The book was found

# **Digital Video With Adobe Creative Cloud Classroom In A Book**

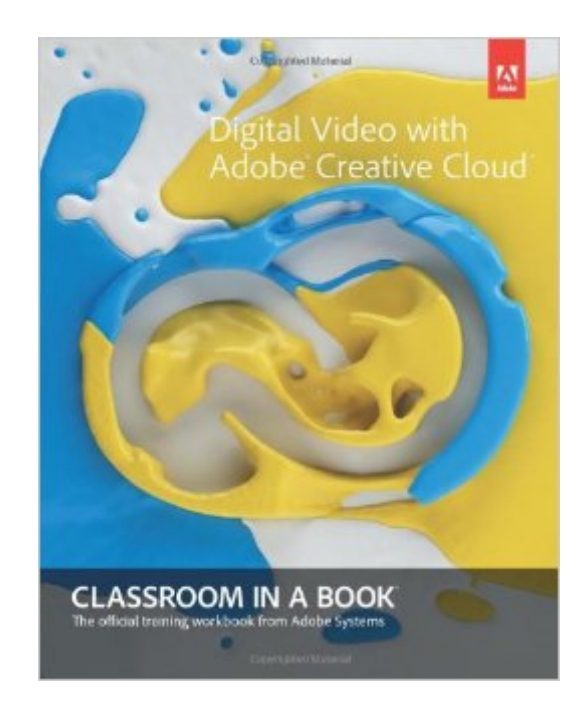

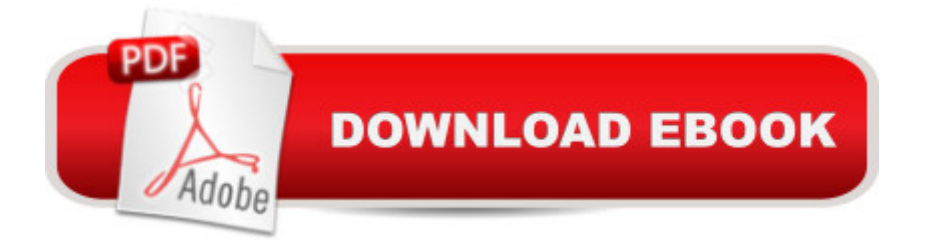

## **Synopsis**

The fastest, easiest, most comprehensive way to learn digital video with Adobe Creative Cloud Classroom in a Book®, the best-selling series of hands-on software training workbooks, offers what no other book or training program does a "an official training series from Adobe Systems Incorporated, developed with the support of Adobe product experts. Digital Video with Adobe Creative Cloud Classroom in a Book contains 9 lessons that cover the basics, providing countless tips and techniques to help you become more productive with the program. You can follow the book from start to finish or choose only those lessons that interest you. Purchasing this book gives you access to the downloadable lesson files you need to work through the projects in the book, and to electronic book updates covering new features that Adobe releases for Creative Cloud customers. For access, go to www.peachpit.com/redeem and redeem the unique code provided inside this book. a ce The Classroom in a Book series is by far the best training material on the market. Everything you need to master the software is included: clear explanations of each lesson, step-by-step instructions, and the project files for the students.  $\hat{a}$  • Barbara Binder, Adobe Certified Instructor, Rocky Mountain Training

### **Book Information**

Series: Classroom in a Book Paperback: 416 pages Publisher: Adobe Press; 1 edition (August 5, 2013) Language: English ISBN-10: 0321934024 ISBN-13: 978-0321934024 Product Dimensions: 7.4 x 0.8 x 9 inches Shipping Weight: 1.7 pounds (View shipping rates and policies) Average Customer Review: 4.3 out of 5 stars $\hat{A}$   $\hat{A}$  See all reviews $\hat{A}$  (3 customer reviews) Best Sellers Rank: #398,855 in Books (See Top 100 in Books) #149 in Books > Computers & Technology > Software > Design & Graphics #451 in Å Books > Textbooks > Computer Science > Graphics & Visualization #673 in $\hat{A}$  Books > Computers & Technology > Programming > Graphics & Multimedia

#### **Customer Reviews**

Great book for beginners who just entered into the Adobe Suite. There are great tutorials and videos that help learn exactly how to use multiple programs and delve deeply into a workflow that helps

Suite CS6, there isn't a lot here to help you become a master at using the digital video tools you've already been using for years.Wait for it to be on sale, I'd say. It's a great reference to have on your shelf.

I'm an adobe certified educator and this is the book that I'm using to teach my advanced digital editing class. It gives you a pretty good introduction to premiere video editing then it focus on specif topics in other adobe programs.

Excellent overview of the Creative Cloud for video. It really filled a need to provide an overview of the video workflow using Premiere, Aftereffects, Audition, Prelude, Story and other apps.

#### Download to continue reading...

The Graphic Designer's Digital Toolkit: A Project-Based Introduction to Adobe Photoshop Creative [Cloud, Illustrator Creative Cl](http://ebooksupdate.com/en-us/read-book/5XrA9/digital-video-with-adobe-creative-cloud-classroom-in-a-book.pdf?r=twh1n8uF7oHZPM6VarqugKXoyiOca0ohcYsbmF%2FHG0qZkR6FQfJhFIAJuPE0CC7U)oud & InDesign Creative Cloud (Stay Current with Adobe Creative Cloud) Adobe Dreamweaver Creative Cloud Revealed (Stay Current with Adobe Creative Cloud) Adobe InDesign Creative Cloud Revealed (Stay Current with Adobe Creative Cloud) Exploring Adobe InDesign Creative Cloud (Stay Current with Adobe Creative Cloud) Digital Video with Adobe Creative Cloud Classroom in a Book Design with Adobe Creative Cloud Classroom in a Book: Basic Projects using Photoshop, InDesign, Muse, and More Adobe Dreamweaver CS6 Illustrated with Online Creative Cloud Updates (Adobe CS6 by Course Technology) Adobe CS6 Web Tools: Dreamweaver, Photoshop, and Flash Illustrated with Online Creative Cloud Updates (Adobe CS6 by Course Technology) Adobe Flash Professional CS6 Illustrated with Online Creative Cloud Updates (Adobe CS6 by Course Technology) Adobe CS6 Design Tools: Photoshop, Illustrator, and InDesign Illustrated with Online Creative Cloud Updates (Adobe CS6 by Course Technology) Adobe InDesign CS6 Illustrated with Online Creative Cloud Updates (Adobe CS6 by Course Technology) Foundations of Digital Art and Design with the Adobe Creative Cloud (Voices That Matter) Adobe After Effects CS5 Digital Classroom, (Book and Video Training) Learn Adobe InDesign CC for Print and Digital Media Publication: Adobe Certified Associate Exam Preparation (Adobe Certified Associate (ACA)) The Graphic Designer's Digital Toolkit: A Project-Based Introduction to Adobe Photoshop CS5, Illustrator CS5 & InDesign CS5 (Adobe Creative Suite) Adobe Dreamweaver Creative Cloud Revealed Update Adobe Illustrator Creative Cloud Revealed Update Adobe Creative Cloud Design Tools All-in-One For Dummies Adobe Framemaker 5.5 with CDROM (Classroom in a Book (Adobe)) Adobe Premiere Pro CS6: Libro de formacià n oficial de Adobe Systems /

Dmca